# **РАБОЧАЯ ПРОГРАММА УЧЕБНОГО ПРЕДМЕТА**

# **Черчение**

**для 8-9 классов**

# **ПОЯСНИТЕЛЬНАЯ ЗАПИСКА**

Рабочая программа по предмету «Черчение» составлена на основе требований к результатам обучения, представленных в Федеральном государственном образовательном стандарте основного общего образования. Программа определяет общую стратегию обучения, воспитания и развития учащихся средствами данного учебного предмета в соответствии с целями изучения черчения и компьютерного моделирования, которые определены образовательным стандартом. Программа дает возможность учащимся систематизировать, расширить и углубить знания, полученные на уроках геометрии, информатики, географии, технологии, изобразительного искусства, приобрести навыки в построении чертежей, раскрыть свой творческий потенциал и способности. Изучение главы «Компьютерная графика» позволит применить современные информационные технологии для получения графических изображений и геометрического моделирования.

Цели и задачи учебного курса «Черчение»

Цели обучения предмету:

— развитие образно-пространственного мышления;

ознакомление учащихся с правилами выполнения чертежей, установленными стандартами ЕСКД;

— обучение выполнению чертежей в системе прямоугольных проекций, а также аксонометрических проекций;

— обучение школьников чтению и анализу формы изделий по чертежам, эскизам, аксонометрическим проекциям и техническим рисункам;

— формирование у учащихся знания о графических средствах информации и основных способах проецирования;

— формирование умения применять графические знания в новых ситуациях;

— развитие конструкторских и технических способностей учащихся;

— обучение самостоятельному пользованию учебными материалами.

Основные задачи изучения черчения:

• формирование пространственных представлений;

• формирование приемов выполнения и чтения установленных стандартом графических документов;

• формирование знаний о графических средствах информации;

• овладение способами отображения и чтения графической информации в различных видах практической деятельности человека;

• осуществление связи с техникой; производством; подготовка учащихся к конструкторско-технологической и творческой деятельности, дизайну, художественному конструированию; овладение элементами прикладной графики и др.

Задачу развития познавательного интереса следует рассматривать в черчении как стимул активизации деятельности школьника, как эффективный инструмент, позволяющий учителю сделать процесс обучения интересным, привлекательным, выделяя в нем те аспекты, которые смогут привлечь к себе внимание ученика.

Данная программа обеспечивает графическую подготовку учащихся общеобразовательной школы при изучении черчения в 8—9 классах. Организуя графическую подготовку учащихся, учителю следует исходить из того обстоятельства, что курс черчения в школе должен содержать целостную систему знаний о графических средствах информации. Черчение обеспечивает формирование у учащихся такой совокупности рациональных приемов чтения и выполнения различных изображений, которая позволяет им в той или иной степени ориентироваться в современном мире графических информационных средств, приобщаться к графической культуре, овладевать графическим языком как средством общения людей различных профессий, адаптироваться к продолжению образования в средних специальных и высших учебных заведениях. Программа должна систематизировать знания учащихся о графических изображениях, полученные ими на уроках математики, географии, технологии и других предметов. В то же время необходимо показать практическую направленность изучаемого материала в школьной, бытовой и производственной сферах. В связи с этим с целью установления межпредметных связей на уроках при изложении материала следует максимально использовать примеры из других учебных дисциплин, иллюстрирующие графическое отображение информации о предметах и явлениях, рассматриваемых в них. Использование компьютера на уроках учитель определяет, исходя из состояния учебно-материальной базы школы. Вместе с тем рекомендуется знакомить учащихся с компьютерными графическими программами КОМПАС, AutoCAD или другими. Тематическое планирование построено так, чтобы основное учебное время уделялось главным, основополагающим вопросам, таким как проецирование, выполнение чертежей и эскизов.

Настоящая программа по черчению для 8-9 классов создана на основе Федерального государственного образовательного стандарта основного общего образования и программы Виноградов, В. Н. Черчение : рабочая программа : / В. Н. Виноградов, В. И. Вышнепольский. — М. : Дрофа ; Астрель, 2017.

Программа рассчитана на 68 учебных часов; 8, 9 классы по 1 часу в неделю.

# **ПЛАНИРУЕМЫЕ ОБРАЗОВАТЕЛЬНЫЕ РЕЗУЛЬТАТЫ**

В соответствии с ФГОС в ходе изучения предмета «Черчение» в 8-9 классах учащимися предполагается достижение совокупности основных личностных, метапредметных и предметных результатов.

# **ЛИЧНОСТНЫЕ РЕЗУЛЬТАТЫ**

*Патриотическое воспитание:*

проявление интереса к истории и современному состоянию российской науки и технологии;

ценностное отношение к достижениям российских инженеров и учёных.

*Гражданское и духовно-нравственное воспитание:*

готовность к активному участию в обсуждении общественно значимых и этических проблем, связанных с современными технологиями;

осознание важности морально-этических принципов в деятельности, связанной с реализацией технологий.

*Эстетическое воспитание:*

восприятие эстетических качеств предметов труда;

умение создавать эстетически значимые результаты;

понимание ценности отечественного и мирового вклада в способы выполнения графических изображений.

*Ценности научного познания и практической деятельности:*

осознание ценности науки как фундамента технологий;

развитие интереса к исследовательской деятельности, реализации на практике достижений науки.

*Формирование культуры здоровья и эмоционального благополучия:*

осознание ценности безопасного образа жизни в современном технологическом мире, важности правил безопасной работы с инструментами.

*Трудовое воспитание:*

уважение к труду, трудящимся, результатам труда (своего и других людей);

ориентация на трудовую деятельность, получение профессии, личностное самовыражение в продуктивном, нравственно достойном труде в российском обществе;

готовность к активному участию в решении возникающих практических трудовых дел, задач технологической и социальной направленности, способность инициировать, планировать и самостоятельно выполнять такого рода деятельность.

*Экологическое воспитание:*

воспитание бережного отношения к окружающей среде, понимание необходимости соблюдения баланса между природой и техносферой;

осознание пределов преобразовательной деятельности человека.

### **МЕТАПРЕДМЕТНЫЕ РЕЗУЛЬТАТЫ**

Освоение содержания предмета «Черчение» в 8-9 классах способствует достижению метапредметных результатов, в том числе:

#### **Овладение универсальными познавательными действиями**

*Базовые логические действия:*

выявлять и характеризовать существенные признаки объектов;

устанавливать существенный признак классификации, основание для обобщения и сравнения;

выявлять закономерности и противоречия в рассматриваемых фактах, данных и наблюдениях, относящихся к внешнему миру;

выявлять причинно-следственные связи;

самостоятельно выбирать способ решения поставленной задачи, используя для этого необходимые материалы, инструменты и технологии.

*Базовые исследовательские действия:*

использовать вопросы как исследовательский инструмент познания;

формировать запросы к информационной системе с целью получения необходимой информации;

оценивать полноту, достоверность и актуальность полученной информации;

овладевать навыками измерения величин с помощью измерительных инструментов;

уметь создавать, применять и преобразовывать знаки и символы, модели и схемы для решения учебных и познавательных задач;

уметь оценивать правильность выполнения учебной задачи, собственные возможности её решения.

# *Работа с информацией:*

выбирать форму представления информации в зависимости от поставленной задачи;

понимать различие между данными, информацией и знаниями;

владеть технологией трансформации данных в информацию, информации в знания.

**Овладение универсальными учебными регулятивными действиями**

#### *Самоорганизация:*

уметь самостоятельно планировать пути достижения целей, осознанно выбирать наиболее эффективные способы решения учебных и познавательных задач;

уметь соотносить свои действия с планируемыми результатами, осуществлять контроль своей деятельности в процессе достижения результата, определять способы действий в рамках предложенных условий и требований, корректировать свои действия в соответствии с изменяющейся ситуацией;

делать выбор и брать ответственность за решение.

#### *Самоконтроль (рефлексия):*

объяснять причины достижения (недостижения) результатов преобразовательной деятельности;

вносить необходимые коррективы в деятельность по решению задачи или по осуществлению проекта.

### **Овладение универсальными коммуникативными действиями.**

*Общение:*

в ходе обсуждения учебного материала, планирования и осуществления учебного проекта;

в ходе совместного решения задачи.

*Совместная деятельность:*

понимать и использовать преимущества командной работы при реализации учебного проекта;

уметь адекватно интерпретировать высказывания собеседника участника совместной деятельности;

владеть навыками отстаивания своей точки зрения, используя при этом законы логики.

## **ПРЕДМЕТНЫЕ РЕЗУЛЬТАТЫ**

#### **8 класс**

- организовывать рабочее место в соответствии с выполняемой работой;
- соблюдать правила безопасного использования чертежных инструментов и оборудования;
- грамотно и осознанно выполнять графические операции;
- называть типы графических изображений ( эскиз, технический рисунок, чертёж…);
- называть основные элементы графических изображений (точка, линия, контур, буквы и цифры, условные знаки);
- знать правила чтения и выполнения чертежей на листе А4 (рамка, основная надпись, масштаб, виды, нанесение размеров);
- понимать смысл условных графических обозначений, принцип создания с их помощью графических текстов;
- владеть ручными способами вычерчивания чертежей, эскизов и технических рисунков деталей с использованием чертёжных инструментов с учетом требований ЕСКД по их оформлению;
- производить анализ геометрической формы предмета по чертежу;
- уметь читать чертежи деталей;
- иметь понятие об автоматизированных способах вычерчивания чертежей, эскизов и технических рисунков;
- иметь понятие о выполнении чертежей с использованием программного обеспечения;
- знать инструменты графического редактора для выполнения чертежей.

# **9 класс**

- иметь понятия о сечениях и разрезах, областях их применения;
- уметь выполнять разрезы на чертеже и наглядном изображении;
- определять необходимое и достаточное количество изображений на чертеже;
- применять условности и упрощения на чертежах;
- различать изделие и деталь;
- знать способы соединения деталей в изделии;
- уметь читать сборочный чертеж;
- иметь понятие о деталировании и уметь деталировать по простейшим сборочным чертежам;
- иметь понятие об архитектурно- строительных чертежах и их особенностях;
- уметь читать архитектурно- строительный чертеж.

# **СОДЕРЖАНИЕ УЧЕБНОГО ПРЕДМЕТА 8 класс Введение (2 ч)**

Значение черчения в практической деятельности людей. Краткие сведения об истории черчения. Современные методы выполнения чертежей с применением компьютерных программ. Цели и задачи изучения черчения в школе. Инструменты, принадлежности и материалы для выполнения чертежей. Рациональные приёмы работы инструментами. Организация рабочего места.

# **Техника выполнения чертежей и правила их оформления (5 ч)**

Понятие о стандартах. Линии чертежа. Форматы. Сведения о чертежном шрифте. Некоторые сведения о нанесении размеров на чертежах (выносная и размерная линии, стрелки, знаки диаметра и радиуса; указание толщины и длины детали надписью; расположение размерных чисел). Буквы, цифры и знаки на чертежах. Применение и обозначение масштаба.

#### **Чертежи в системе прямоугольных проекций (6 ч)**

Проецирование. Центральное и параллельное проецирование. Прямоугольные проекции. Выполнение изображений предметов на одной, двух и трех взаимно перпендикулярных плоскостях проекций.

Расположение видов на чертеже и их названия: вид спереди, вид сверху, вид слева. Определение необходимого и достаточного числа видов на чертежах. Выбор главного вида. Понятие о местных видах.

# **Аксонометрические проекции. Технический рисунок (5)**

Косоугольная фронтальная диметрическая и прямоугольная изометрическая проекции. Направление осей, показатели искажения, нанесение размеров. Аксонометрические проекции плоских и объемных фигур. Эллипс как проекция окружности. Построение овала. Понятие о техническом рисунке. Технические рисунки и аксонометрические проекции предметов. Выбор вида аксонометрической проекции и рационального способа ее построения.

### **Чтение и выполнение чертежей (13 ч)**

Анализ геометрической формы предметов. Проекции геометрических тел. Мысленное расчленение предмета на геометрические тела — призмы, цилиндры, конусы, пирамиды, шар и их части. Чертежи группы геометрических тел. Нахождение на чертеже вершин, ребер, образующих и поверхностей тел, составляющих форму предмета. Нанесение размеров на чертежах с учетом формы предметов. Использование знака квадрата.

Чтение чертежей деталей.

Анализ графического состава изображений. Выполнение чертежей предметов с использованием геометрических построений: деление отрезка, окружности и угла на равные части. Сопряжения (сопряжения прямого, острого и тупого углов, сопряжение прямой и окружности, сопряжение дуг и окружностей внешнее и внутреннее).

Развертывание поверхностей некоторых тел.

Определение необходимого и достаточного числа изображений на чертежах. Выбор главного изображения. Чтение и выполнение графических изображений. Решение графических задач, в том числе творческих.

**Эскизы (2 ч)**

Назначение эскиза.

Выполнение эскиза детали.

### **Компьютерные технологии (1 ч)**

Применение компьютерных технологий выполнения графических работ. Возможности компьютерной графики. 2D- и 3D- технологии проектирования. Система трехмерного моделирования КОМПАС-3D, другие. Создание чертежа, нанесение размеров.

# **СОДЕРЖАНИЕ УЧЕБНОГО ПРЕДМЕТА 9 класс Способы получения изображений (3 ч)**

Повторение материала по темам: «Прямоугольное проецирование» и «Аксонометрические проекции».

Чертеж, эскиз, технический рисунок.

### **Сечения и разрезы (12ч)**

 Правила выполнения наложенных и вынесенных сечений. Обозначение сечений. Графическое изображение материалов на сечениях. Выполнение сечений предметов.

Различия между разрезами и сечениями. Простые разрезы (горизонтальные, фронтальные и профильные). Соединения части вида с частью разреза. Обозначение разрезов. Местные разрезы. Особые случаи разрезов. Применение разрезов в аксонометрических проекциях.

#### **Определение необходимого количества изображений (2ч)**

 Выбор количества изображений и главного изображения. Условности и упрощения на чертежах.

## **Сборочные чертежи (12 ч)**

Общие понятия о соединении деталей. Разъемные и неразъемные соединения деталей: болтовые, шпилечные, винтовые, шпоночные, штифтовые, сварное... Изображение резьбы на стержне и в отверстии. Обозначение метрической резьбы. Упрощенное изображение резьбовых соединений.

Работа со стандартами и справочными материалами. Чтение чертежей, содержащих изображение изученных соединений деталей.

Выполнение чертежей резьбовых соединений.

Обобщение и систематизация знаний о сборочных чертежах, приобретенных учащимися в процессе трудового обучения. Изображения на сборочных чертежах.

Некоторые условности и упрощения на сборочных чертежах. Штриховка сечений смежных деталей. Размеры на сборочных чертежах.

Чтение сборочных чертежей.

Деталирование.

# **Чтение строительных чертежей (2 ч)**

Понятие об архитектурно-строительных чертежах, их назначении. Отличия строительных чертежей от машиностроительных. Фасады. Планы. Разрезы. Масштабы. Размеры на строительных чертежах. Условные изображения дверных и оконных проемов, санитарно-технического оборудования.

Чтение несложных строительных чертежей. Работа со справочником.

# **Компьютерные технологии (1 ч)**

Применение компьютерных технологий для выполнения графических изображений. Возможности компьютерной графики при изображении (проектировании) изделий. 2D- и 3D- технологии проектирования.

# **Итоговые работы (2 ч)**

Итоговая графическая работа.

Обзор разновидностей графических изображений.

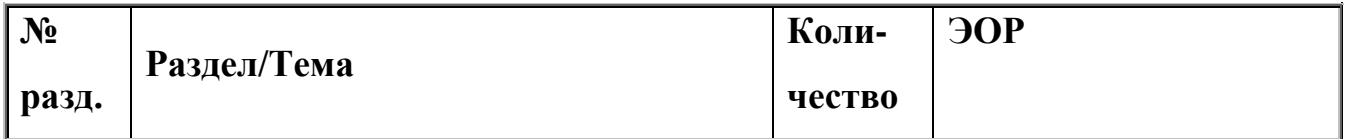

# **Тематический план 8 класс**

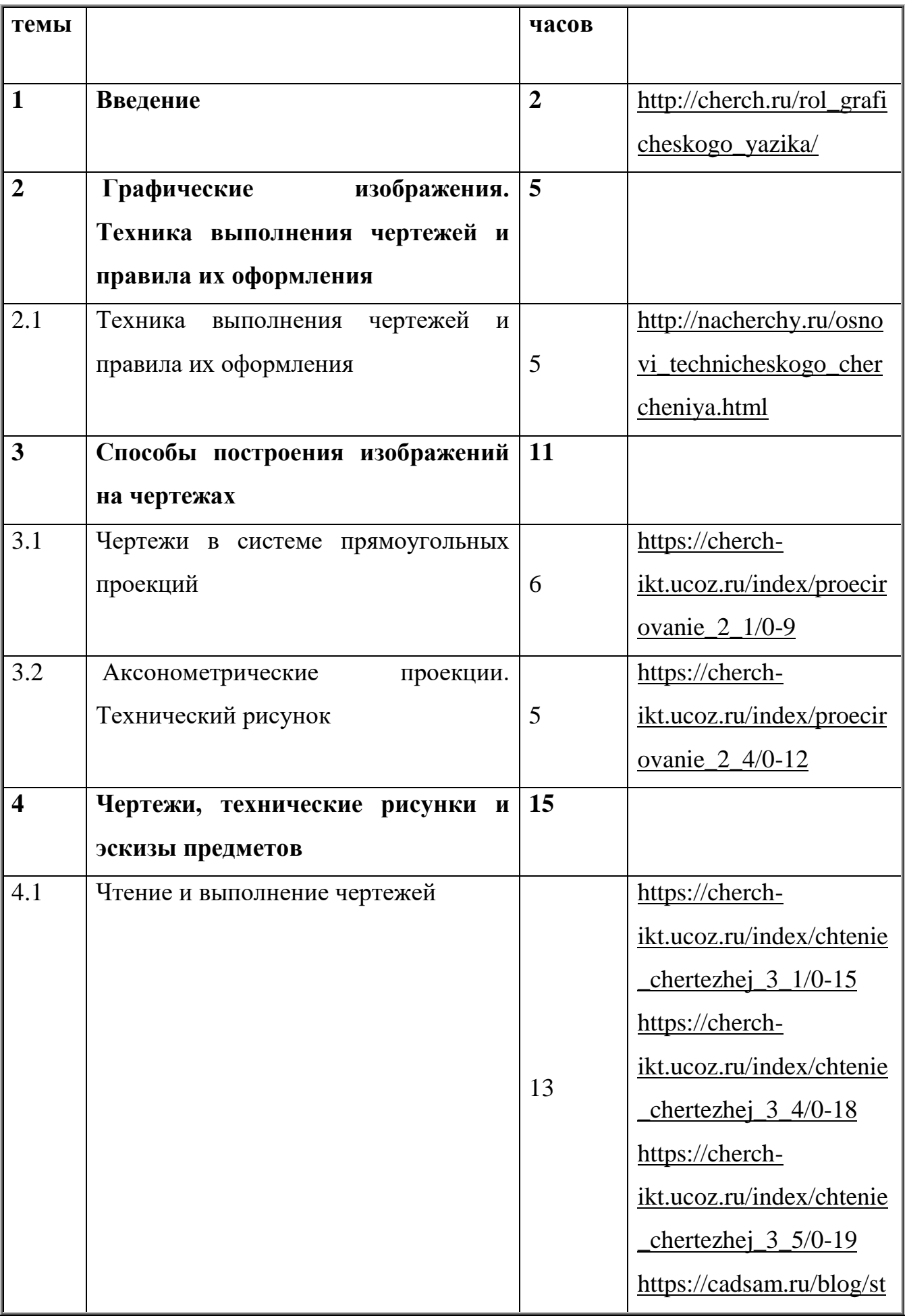

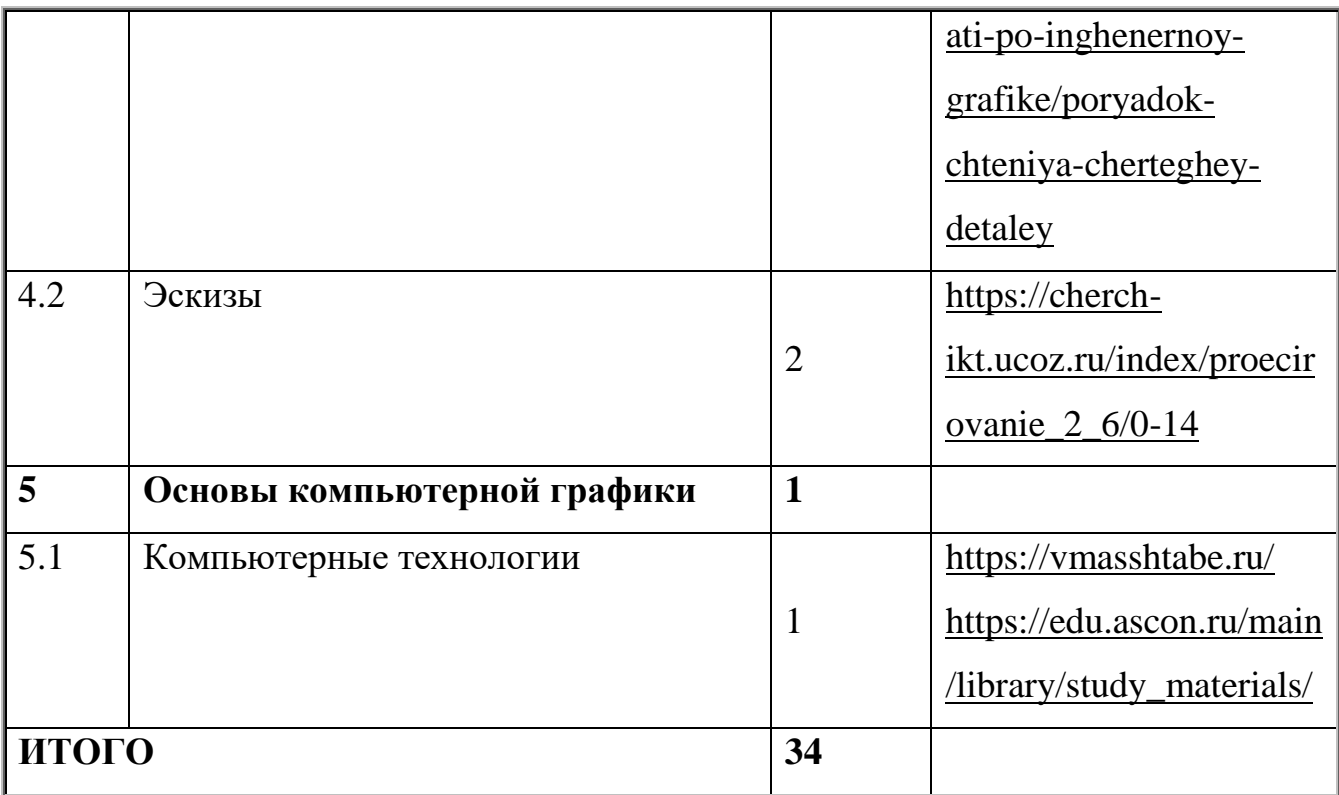

# **Тематический план 9 класс**

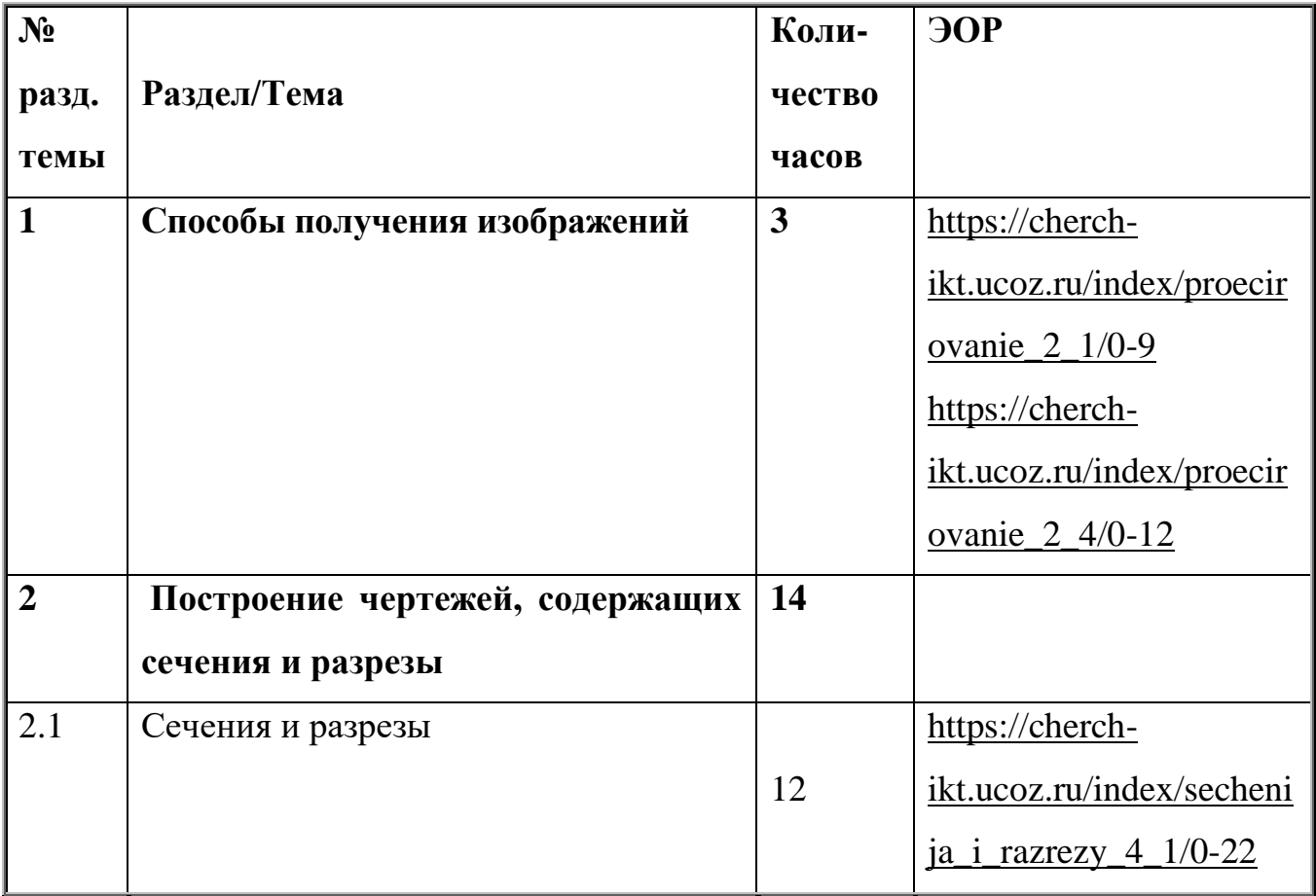

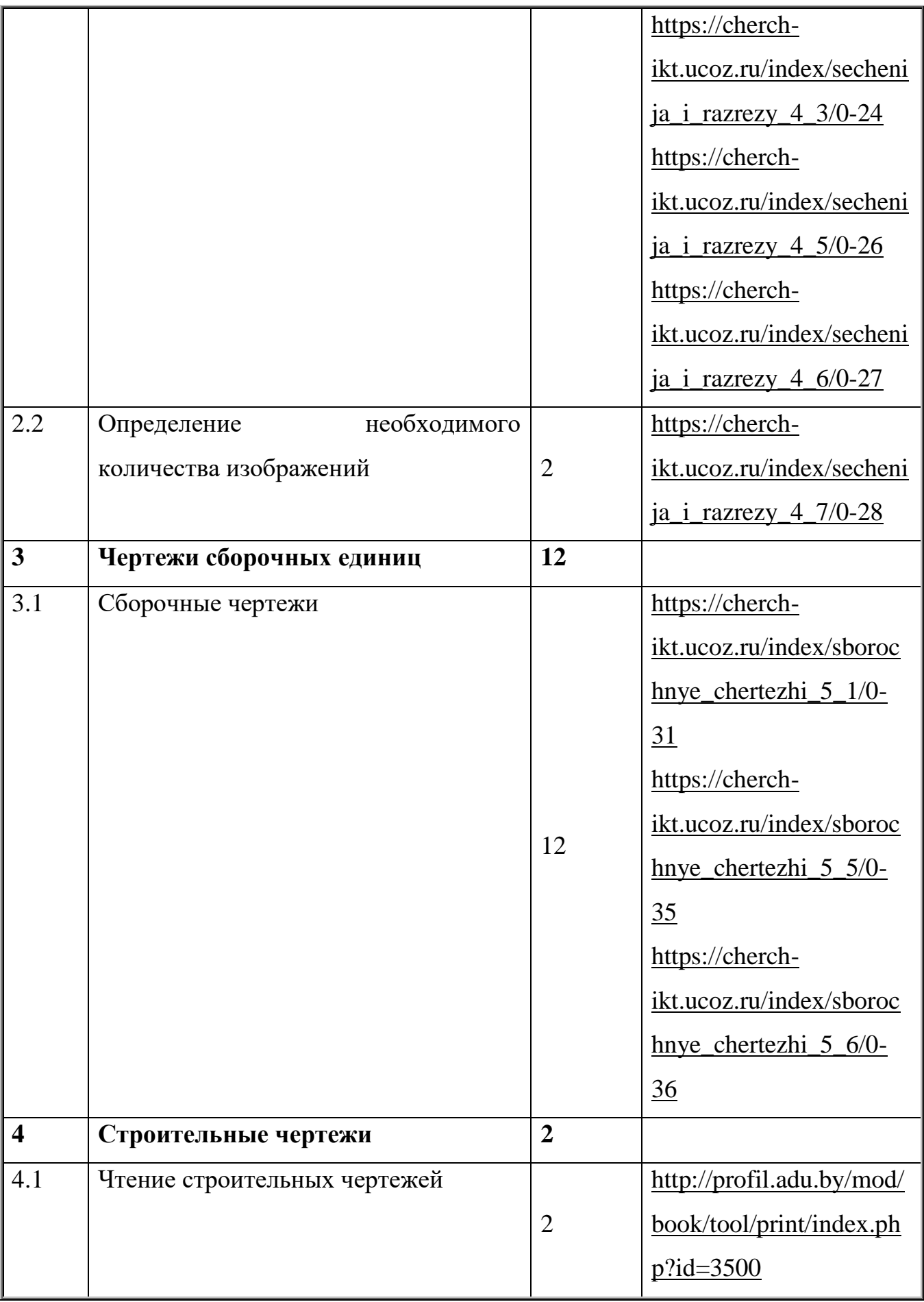

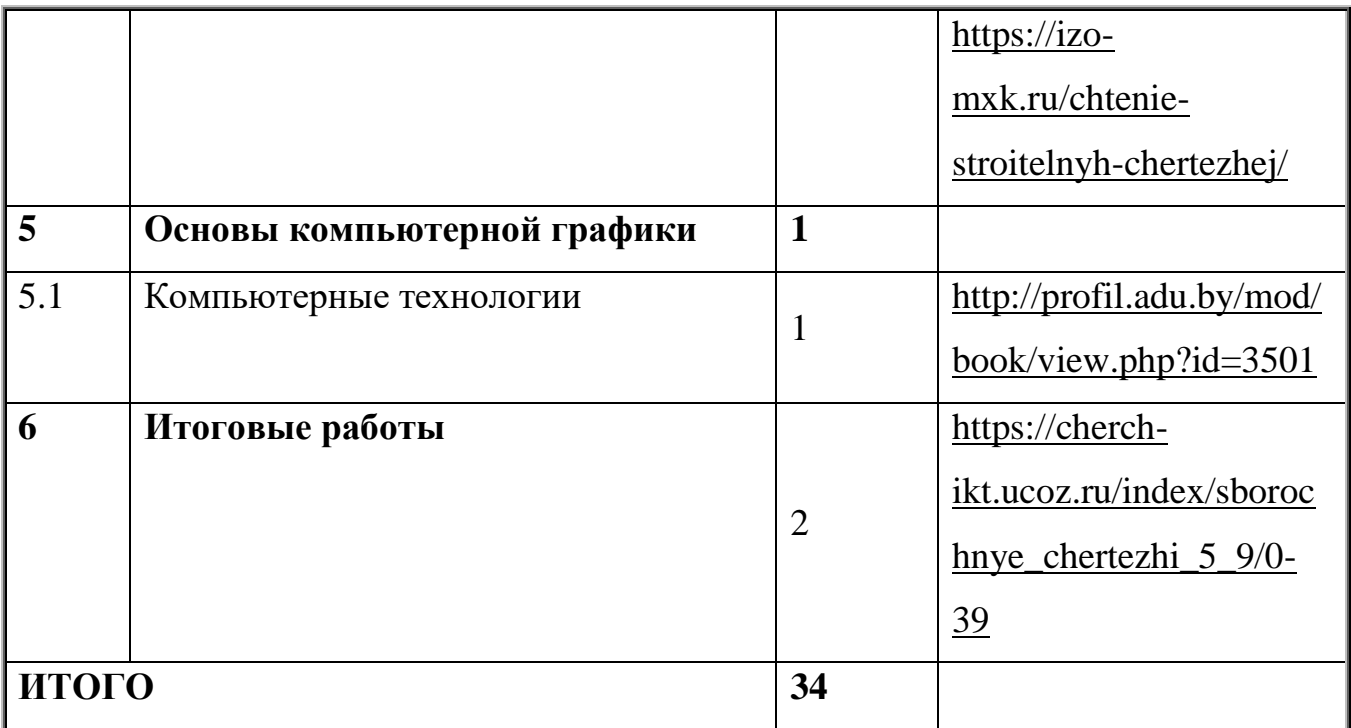